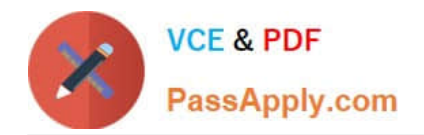

# **C\_TSCM62\_67Q&As**

SAP Certified Application Associate - Sales and Distribution, ERP 6.0 EhP7

## **Pass SAP C\_TSCM62\_67 Exam with 100% Guarantee**

Free Download Real Questions & Answers **PDF** and **VCE** file from:

**https://www.passapply.com/c\_tscm62\_67.html**

### 100% Passing Guarantee 100% Money Back Assurance

Following Questions and Answers are all new published by SAP Official Exam Center

**Colonization** Download After Purchase

- **@ 100% Money Back Guarantee**
- **63 365 Days Free Update**
- 800,000+ Satisfied Customers

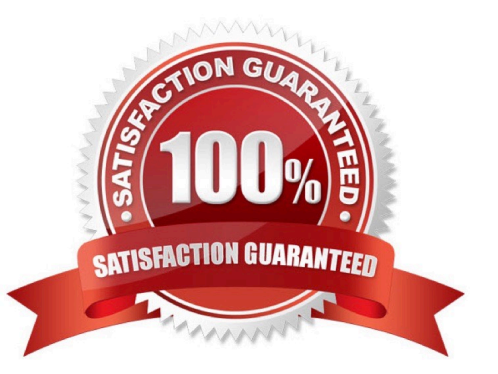

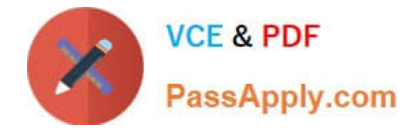

#### **QUESTION 1**

You are asked to enter special shipping costs in delivery documents, which will then be charged to the customer on the invoice.

What must you do to fulfill this request? (Choose two)

- A. Ensure that sales prices and discounts are copied to the delivery.
- B. Define and flag a condition type for freight costs for delivery usage.
- C. Define and assign a pricing procedure to the delivery type.
- D. Maintain the Price Source field in copying control between the delivery and billing documents at item level.

Correct Answer: CD

#### **QUESTION 2**

Which activity can be completed within a shipping process? (Choose three.)

- A. Packing
- B. Goods issue posting
- C. Execution of transfer posting
- D. Confirmation of transfer order
- E. Scrapping

Correct Answer: ABD

#### **QUESTION 3**

You want to use the material determination in sales orders to replace entered materials if they are not available.

How can you achieve this?

- A. Deactivate the ATP check in the schedule line and activate it in the material determination record.
- B. Choose a substitution reason with the `Automatic\\' substitution strategy for the material determination.
- C. Adjust the access sequence of the material determination to check the available quantities of the materials.
- D. Deactivate the availability check in the material master and use the material determination instead.

Correct Answer: B

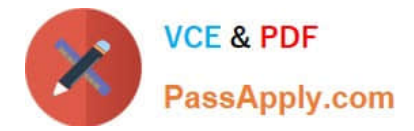

#### **QUESTION 4**

You have maintained condition records for a sales discount on different levels. If multiple condition records for this discount are found within a sales order, only the best condition for the customer should be active.

How do you implement this business requirement?

- A. Use group conditions.
- B. Use a reference condition type.
- C. Use hierarchy accesses.
- D. Use condition exclusion.

Correct Answer: D

#### **QUESTION 5**

Which of the following statements regarding the cancellation of billing documents are correct? (Choose two)

A. When you create the cancellation document, it is possible to change the pricing conditions.

B. The cancellation of a billing document leads to resetting of the billing status on the originally billed delivery or sales order.

C. Only line items that are already cleared in Financial Accounting can be cancelled.

D. When you save the cancellation document, the corresponding posting is automatically executed in Financial Accounting.

Correct Answer: BD

TSCM62 67 Practice [Test](https://www.passapply.com/c_tscm62_67.html) [C\\_TSCM62\\_67 Study Guide](https://www.passapply.com/c_tscm62_67.html) [C\\_TSCM62\\_67 Exam](https://www.passapply.com/c_tscm62_67.html) **[Questions](https://www.passapply.com/c_tscm62_67.html)**